## **Blending modes**

Most visual effects have source and destination blend modes:

- Both blends use inverse source alpha (Obsolete): Source blend factor is (1 A, 1 A, 1 A, 1 A), and destination blend factor is (A, A, A, A); the destination blend selection is overridden. This blend mode is supported only for the D3DRS\_SRCBLEND render state.
- Constant blend factor: Constant color blending factor used by the frame-buffer blender. This blend mode is supported only if
- D3DPBLENDCAPS\_BLENDFACTOR is set in the SrcBlendCaps or DestBlendCaps members of [D3DCAPS9.](https://docs.microsoft.com/en-us/windows/desktop/api/D3D9Caps/ns-d3d9caps-d3dcaps9) Destination alpha: Blend factor is  $(A_d A_d A_d A_d)$ . May cause rendering issues with sky.
- $\bullet$  Destination color: Blend factor is  $(R_d, G_d, B_d, A_d)$ .
- Inverse destination alpha: Blend factor is  $(1 A_d 1 A_d 1 A_d 1 A_d)$ .
- **Inverse destination color: Blend factor is**  $(1 R_d, 1 G_d, 1 B_d, 1 A_d)$ **.**
- Inverse source alpha: Blend factor is ( 1 A, 1 A, 1 A, 1 A).
- $\overline{\phantom{a}}$  Inverse source color: Blend factor is  $(1 R, 1 G, 1 B, 1 A)$ .
- Inverted constant blend factor: Inverted constant color-blending factor used by the frame-buffer blender. This blend mode is supported only if the D3DPBLENDCAPS\_BLENDFACTOR bit is set in the SrcBlendCaps or DestBlendCaps members of [D3DCAPS9.](https://docs.microsoft.com/en-us/windows/desktop/api/D3D9Caps/ns-d3d9caps-d3dcaps9)
- min(source alpha, 1 destination alpha): Blend factor is (f, f, f, 1); where  $f = min(A, 1 A_d)$ .
- **Obsolete: you can achieve the same effect by setting the source and destination blend factors to Source alpha and Inverse source** alpha in separate calls.
- $\bullet$  One: Blend factor is  $(1, 1, 1, 1)$ .
- Source alpha: Blend factor is (A, A, A, A).
- Source color: Blend factor is (R, G, B, A).
- $\bullet$  Zero: Blend factor is  $(0, 0, 0, 0)$ .

## Notes:

- As, Rs, Gs, Bs are the ARGB components of the source image.
- Ad, Rd, Gd, Bd are the ARGB components of the destination image.
- SourceBlend seems to be always D3DBLEND\_SRCALPHA, no matter the value you set.
- Undernlined blend modes are probably the most useful ones

## Source:

## from Freshlook:

This is the relationship between the blend modes of visual effects and the D3DBLEND enumeration:

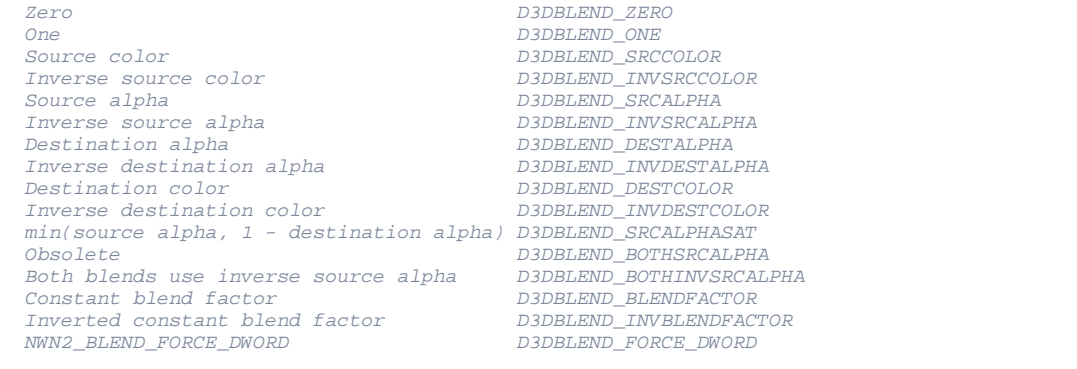

By looking at <https://docs.microsoft.com/en-us/windows/win32/direct3d9/d3dblend>you can understand the meaning of each blend mode.

SourceBlend seems to be always D3DBLEND\_SRCALPHA, no matter the value you set.